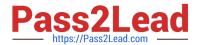

### 1Z0-102<sup>Q&As</sup>

Oracle WebLogic Server 11g: System Administration

### Pass Oracle 1Z0-102 Exam with 100% Guarantee

Free Download Real Questions & Answers PDF and VCE file from:

https://www.pass2lead.com/1z0-102.html

100% Passing Guarantee 100% Money Back Assurance

Following Questions and Answers are all new published by Oracle
Official Exam Center

- Instant Download After Purchase
- 100% Money Back Guarantee
- 365 Days Free Update
- 800,000+ Satisfied Customers

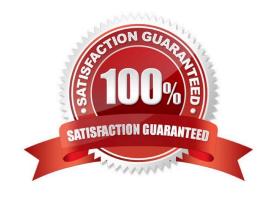

## https://www.pass2lead.com/1z0-102.html 2024 Latest pass2lead 1Z0-102 PDF and VCE dumps Download

| QUESTION 1                                                                                                    |
|----------------------------------------------------------------------------------------------------|
| You wish to provide failover for HTTP sessions within a cluster. However, you are limited by the following constraints:                                       |
| 1.                                                                                                    |
| While under load, your servers have very little free memory.                                                                                                  |
| 2.                                                                                                    |
| you do not have appropriate access rights to modify your company\\'s database.                                                                                |
| Which is the best option, given these restrictions?                                                                                                    |
| A. in-memory replication                                                                                                    |
| B. automatic migration                                                                                                    |
| C. file persistence                                                                                                    |
| D. JDBC persistence                                                                                                    |
| E. replication groups                                                                                                    |
| Correct Answer: C                                                                                                    |
| File persistence use less memory than in-memory replication, and does not need access rights to the company\\'s database.                                     |
| Note:                                                                                                    |
| You use session persistence to permanently store data from an HTTP session object to enable failover and load balancing across a cluster of WebLogic Servers. |
| When your applications stores data in an HTTP session object, the data must be serializable. There are five different implementations of session persistence: |
| *                                                                                                    |
| Memory (single-server, non-replicated)                                                                                                    |
| *                                                                                                    |
| File system persistence                                                                                                    |
| *                                                                                                    |
| JDBC persistence                                                                                                    |
| *                                                                                                    |
| Cookie-based session persistence                                                                                                    |

# Pass2Lead

#### https://www.pass2lead.com/1z0-102.html

2024 Latest pass2lead 1Z0-102 PDF and VCE dumps Download

In-memory replication (across a cluster)

Incorrect answers:

A: Using in-memory replication, WebLogic Server copies a session state from one server instance to another. The primary server creates a primary session state on the server to which the client first connects, and a secondary replica on another WebLogic Server instance in the cluster. The replica is kept up-to-date so that it may be used if the server that hosts the servlet fails.

D: JDBC persistence stores session data in a database table using a schema provided for this purpose. You can use any database for which you have a JDBC driver. You configure database access by using connection pools.

Note: When you use memory-based storage, all session information is stored in memory and is lost when you stop and restart WebLogic Server.

Reference: Oracle Fusion Middleware Developing Web Applications, Servlets, and JSPs for Oracle WebLogic Server, Using Sessions and Session Persistence

#### **QUESTION 2**

Which answer best describes how you can start the Java-based version of the Node Manager?

- A. W1scontrol.sh (.cmd in Windows)
- B. Wisifconfig.sh (.cmd in Windows)
- C. startNodeManager.sh (.cmd in Windows)
- D. startNM.sh (.cmd in Windows)

Correct Answer: C

Although running Node Manager as an operating system service is recommended, you can also start Node Manager manually at the command prompt or with a script. Use startNodeManager.cmd on Windows systems and startNodeManager.sh on UNIX systems.

Reference: Configuring and Managing WebLogic Server, Configuring, Starting, and Stopping Node Manager

#### **QUESTION 3**

When you use the Embedded LDAP that is supplied by Oracle WebLogic Server, which three statements are true?

- A. The Embedded LDAP can be used to store user, group, security roles and security policies for the WebLogic security providers.
- B. The Embedded LDAP uses the file system to store Weblogic security provider data.
- C. The Embedded LDAP can be accessed by an external LDAP viewer.
- D. The Embedded LDAP cannot be used in a production environment
- E. The Embedded LDAP can store Auditing Data.

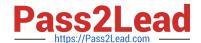

2024 Latest pass2lead 1Z0-102 PDF and VCE dumps Download

Correct Answer: ACE

A: The embedded LDAP server contains user, group, group membership, security role, security policy, and credential map information.

C: The credential (usually a password) used to connect to the embedded LDAP server. If this password has not been set, WebLogic Server generates a password

at startup, initializes the attribute, and saves the configuration to the config.xml file. If you want to connect to the embedded LDAP server using an external LDAP

browser and the embedded LDAP administrator account (cn=Admin), change this attribute from the generated value.

E: You can use either the WebLogic Auditing provider or a custom Auditing provider in a security realm. Although an Auditing provider is configured per security

realm, each server writes auditing data to its own log file in the server directory. By default, all auditing information recorded by the WebLogic Auditing provider is

saved in the following file:

WL\_HOME\yourdomain\yourserver\DefaultAuditRecorder.log.

By writing a custom Auditing provider, however, you can send the records containing audit information to any one of various output repositories, such as an LDAP

server, database, or a simple file.

Incorrect answers:

D: The embedded LDAP server is the default security provider database for the WebLogic Authentication, Authorization, Credential Mapping and Role Mapping providers.

Incorrect answers:

B: The WebLogic Authentication, Authorization, Credential Mapping, and Role Mapping providers use the embedded LDAP server as their database.

Note: The WebLogic Security providers store their data in the embedded LDAP server. When you delete a WebLogic Security provider, the security data in the embedded LDAP server is not automatically deleted. The security data remains in the embedded LDAP server in case you want to use the provider again. Use an external LDAP browser to delete the security data from the embedded LDAP server.

#### **QUESTION 4**

You monitor a running JDBC data source with the console and note the following values:

Current Capacity = 10 Current Capacity High Count = 20

Identify two plausible explanations for these metrics.

- A. The pool size has increased.
- B. The pool size has decreased.

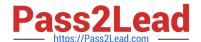

2024 Latest pass2lead 1Z0-102 PDF and VCE dumps Download

- C. The workload was higher than it is now.
- D. The workload was lower than it is now.
- E. The statement cache size is 10.
- F. The statement cache size is 20.

Correct Answer: BC

The pool size has decreased from a maximum 20 to 10.

The workload has been 20. Now it is 10. The workload was higher.

Note: Current Capacity: The current count of JDBC connections in the connection pool in the data source.

Current Capacity High Count: Highest number of database connections available or in use (current capacity) in this instance of the data source since the data

source was deployed.

Note:

Incorrect answers:

E, F: The statement cache deals with statements. Current capacity and Current Capacity High Count deals with connections.

Statement Cache Size shows the total number of statements to cache for each connection in each instance of the data source. WebLogic Server can reuse

statements in the cache without reloading the statements, which can increase server performance. Each connection in the connection pool has its own cache of

statements.

Reference: Administration Console Online Help, JDBC Data Source: Monitoring: Statistics

#### **QUESTION 5**

While creating a new domain in the Configuration Wizard, there are two types of machines that may be configured. Identify them.

- A. Machine and Windows machine
- B. administrator machine and managed machine
- C. machine and Unix machine
- D. stand-alone machine and cluster machine
- E. RDBMS machine and LDAP machine

Correct Answer: B

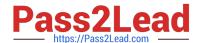

2024 Latest pass2lead 1Z0-102 PDF and VCE dumps Download

#### Administrator machine:

The Choose the Administration Server window prompts you to designate a server as the Administration Server. This window is displayed automatically only if the

selected template includes multiple servers that are not assigned to clusters.

To choose the Administration Server:

1.

From the list of Available Servers, select the server that you want to designate as the Administration Server. The Administration Server cannot be assigned to a cluster.

2.

Select Next to proceed to the next configuration window.

The Server Details area displays detailed information about the selected server. By default, the currently assigned Administration Server is selected.

The Configure the Administration Server and Configure Managed Server(s) windows are updated to reflect your changes.

Managed machine:

The minimum requirement for your domain is a single Administration Server on a single machine. In addition, however, you have the option of configuring other

resources to be managed by the Administration Server and distributing them across multiple machines. Specifically, you can:

\*

Add, change, or delete Managed Servers

\*

Add, change, or delete clusters

\*

Group Managed Servers into clusters, or change current groupings

\*

Assign servers to machines, or change current assignments

Note: The Managed Servers, Clusters, and Machines Options window prompts you to specify whether you want to distribute your WebLogic configuration across

Managed Servers, clusters, and physical machines

Note 2:

The Configure Managed Servers window prompts you to provide the configuration information for one or more Managed Servers. Production environments

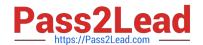

2024 Latest pass2lead 1Z0-102 PDF and VCE dumps Download

typically deploy one or more Managed Servers, in addition to the Administration Server, to host enterprise applications.

Reference: Creating WebLogic Configurations Using the Configuration Wizard, Configuring Managed Servers, Clusters, and Machines

<u>1Z0-102 VCE Dumps</u>

1Z0-102 Exam Questions

1Z0-102 Braindumps